#### **ИНСТРУКЦИЯ**

#### **о порядке заполнения Формы 1**

#### **ГЛАВА 1. ОБЩИЕ ПОЛОЖЕНИЯ**

1. Настоящая Инструкция не является нормативным правовым актом Кыргызской Республики и не может быть применена в различных разбирательствах.

2. Форма 1 (далее - форма) заполняется отдельно по каждой операции (сделки) и представляется в Государственную службу финансовой разведки при Правительстве Кыргызской Республики (далее - ГСФР).

3. Листы сообщения нумеруются. Первый лист сообщения имеет фиксированный номер "001", остальные листы, содержащие сведения об участниках операции (сделки) и счетах, нумеруются в порядке возрастания, начиная с номера "002" (002, 003 и т.д. до 999).

Если участник операции (сделки) является юридическим лицом, то для заполнения сведений о нем используются листы, в номере которых содержится буква «Ю».

Если участник операции (сделки) является физическим лицом, индивидуальным предпринимателем или лицом, осуществляющим предпринимательскую деятельность по патенту то для заполнения сведений о нем, используются листы, в номере которых содержится буква «Ф».

На первом листе указываются сведения о лице, представляющим сведение, и об операции (сделки). На втором и последующих листах указываются сведения об участниках операции (сделки) и счетах, с использованием которых осуществлялась операция (сделка). Сведения о каждом участнике и его счете представляются на отдельном листе.

4. Сообщение идентифицируется по ИНН лица, представляющего сведения, номеру сообщения и дате заполнения сообщения.

5. Заполнение формы осуществляется на русском языке, а наименование иностранного юридического лица (физического лица, частного предпринимателя) и его адрес в стране регистрации указывается на языке, на котором оформлены документы, на основании которых операция (сделка) осуществляется. При необходимости транслитерации букв кыргызского алфавита в буквы русского алфавита используется **Справочник транслитерации (Приложение 17).**

6. Все поля формы обязательны для заполнения. Если информация для заполнения поля отсутствует, то в поле указывается «00» (2 символа нуля).

Лица, представляющие сведения при заполнении Форма 1 должны учитывать следующие примечания:

1) наименований юридических лиц (отправитель/получатель) заполняется в соответствии с данными о регистрации в Министерстве юстиции Кыргызской Республики (без сокращений, без лишних пробелов между словами, без слияний слов);

2) Ф.И.О. физических лиц (отправитель/получатель) заполняется в соответствии с паспортными данными;

3) обязательно заполняется Персональный идентификационный номер (ПИН) или Индивидуальный номер налогоплательщика (ИНН) физического и юридического лица;

4) при заполнении оснований сообщений на русском языке использовать кириллический

алфавит;

5) при заполнении оснований сообщений на английском языке использовать латинский алфавит;

6) при заполнении указать полное основание для проведения операций (сделки).

7. Поля, помеченные в форме знаком <\*>, заполняются значениями, указанными в соответствующих разделах настоящей Инструкции или выбранными из соответствующих справочников.

8. Заполнение полей формы ведется с помощью технических средств или от руки печатными буквами, без подчисток, помарок и исправлений.

9. Форма, заполненная нечетко, неразборчиво, имеющая подчистки, помарки или исправления, ГСФР в обработку не принимается.

### **ГЛАВА 2. ПОРЯДОК ЗАПОЛНЕНИЯ ФОРМЫ 1**

10. В поле «Лист» указывается номер листа в соответствии с пунктом 3 настоящей Инструкции.

## **1. ЛИСТ 001**

#### **1. Идентификационный номер сообщения и общие сведения.**

11. Раздел 1. «Идентификационный номер сообщения и общие сведения» обязателен для заполнения всеми лицами, представляющими сведения.

12. В поле 1.1. «ИНН» указывается идентификационный номер налогоплательщика - лица, представляющего сведения.

13. В поле 1.2. «Номер сообщения» указывается порядковый номер сообщения. Первое сообщение в календарном году имеет номер «1». По окончании года нумерация обнуляется.

14. В поле 1.3. «Дата сообщения» указывается дата заполнения формы в формате ДД-ММ-ГГГГ, где ДД - день, ММ - месяц, ГГГГ - год.

15. В поле 1.4. «Количество листов» указывается общее количество листов в сообщении.

16. Поле 1.5. «Вид сообщения» имеет следующие значения:

а) "1" - добавление новой записи;

Каждому новому сообщению, направляемому в ГСФР, присваивается значение реквизита "Вид сообщения" - "1 - добавление новой записи".

б) "2" - исправление записи;

В случае получения от ГСФР уведомления об отвержении сообщения лицо, представляющее сведения, исправляет указанные в уведомлении замечания и направляет сообщение повторно в исправленном виде. При этом указываются первоначальные значения полей 1.1. «ИНН», 1.2. «Номер сообщения» и 1.3. «Дата сообщения», а реквизит "Вид сообщения" имеет значение "2 - исправление записи".

в) "3" - запрос замены записи.

В случае инициативного внесения лицом, представляющим сведения изменений или дополнений в ранее представленную и принятую ГСФР информацию об операции (сделке), лицо, представляющее сведения, направляет в ГСФР заменяющее сообщение по форме целиком, в котором указываются те же значения полей 1.1. «ИНН», 1.2. «Номер сообщения» и 1.3. «Дата сообщения», что и в первоначальном сообщении. При этом реквизит "Вид документа" у заменяющего сообщения имеет значение "3 - запрос замены записи", а в сопроводительном письме указываются вносимые изменения и дополнения.

г) "4" - запрос на удаление записи.

В случае возникновения у лица, представляющего сведения обстоятельств, требующих удаления ранее представленной и принятой ГСФР информации об операции (сделке), лицо, представляющее сведения, направляет в ГСФР замещающее сообщение, в котором указываются те же значения полей 1.1. «ИНН», 1.2. «Номер сообщения» и 1.3. «Дата сообщения», что и в первоначальном сообщении. При этом реквизит "Вид документа" у сообщения, запрашивающего удаление, имеет значение "4 - запрос на удаление записи", а в сопроводительном письме указывается обоснование необходимости удаления записи.

17. Поле 1.6. «Ссылка на сообщение» заполняется в случае предоставления информации по взаимосвязанным операциям (сделкам). В данном поле указывается информация о номере и дате предыдущего сообщения.

#### **2. Сведения о подотчетном лице.**

18. В поле 2.1. «Категория подотчетного лица» указывается категория лица, представляющего сведение в ГСФР согласно **Справочнику видов и кодов лиц, представляющих сведения (Приложение 10).**

19. В поле 2.2. «БИК (для банков)» указывается банковский идентификационный код участника расчетов на территории Кыргызской Республики (БИК). Если БИК у лица, представляющего сведения отсутствует, в поле указывается «00» (2 символа нуля).

20. В поле 2.3. «Код ОКПО» указывается код ОКПО лица, представляющего сведения.

21. В поле 2.4. «Организационно-правовая форма» указывается код организационно-правовой формы лица, представляющего сведения в соответствии со **Справочником видов и кодов организационно-правовых форм (Приложение 11).** В

случае наличие филиала или представительства юридического лица указывается организационно-правовая форма собственно юридического лица.

22. В поле 2.5. «Наименование лица» указывается название лица, представляющего сведения, в том виде, как оно указано в его учредительных документах. Название лица всегда указывается без кавычек и апострофов.

#### *Примеры:*

#### *Акционерный коммерческий банк Х-Банк*

#### *Городская нотариальная контора*

23. В поле 2.6. «Филиал» указывается наименование филиала или представительства из учредительных документов лица, представляющего сведения, если операция (сделка) осуществляется через филиал или представительства лица, представляющего сведения. Если филиал или представительства отсутствует, в поле указывается «00» (2 символа нуля).

24. В разделе 2.7. «Юридический адрес лица» указывается адрес, по которому зарегистрировано (по месту жительства - для физических лиц) лицо, представляющее сведения. В случае отсутствия в юридическом адресе лица, представляющего сведения некоторых реквизитов в их полях указывается «00» (2 символа нуля).

28.1. В поле 2.7.1. «Почтовый индекс» указывается почтовый индекс юридического адреса лица, представляющего сведения.

28.2. В поле 2.7.2. «Код населенного пункта» указывается 14-значный цифровой код населенного пункта согласно «**Система обозначений объектов административнотерриториального деления».**

Для лиц, представляющего сведения, юридический адрес которого находится за пределами Кыргызской Республики, указывается трехзначный цифровой код страны регистрации в соответствии с **«Межгосударственным классификатором стран мира».**

28.3. В поле 2.7.3. «Область» указывается название области.

28.4. В поле 2.7.4. «Район» указывается название района.

28.5. В поле 2.7.5. «Населенный пункт (город, село, кенеш)» указывается наименование населенного пункта, города, села, поселка, кенеша и т.д.

28.6. В поле 2.7.6. «Улица (проспект, переулок, квартал)» указывается название улицы, проспекта, проезда, переулка, квартала, микрорайона и т.д. Название указывается полностью, без сокращений. Нумерация в названии указывается арабскими цифрами без буквенных окончаний.

# *Примеры:*

*Советская улица; улица Гастелло; 2 Косой переулок; Чуйский проспект; 3 микрорайон.*

28.7. В поле 2.7.7. «Дом» указывается номер дома, включая буквенные дополнения. Если номер дома включает в себя нумерацию по двум улицам через символ дроби, то указывается только первая часть номера до символа дроби.

28.8. В поле 2.7.8. «Корпус» указывается номер корпуса, владения.

28.9. В поле 2.7.9. «Строение» указывается номер строения.

28.10. В поле 2.7.10. «Офис (квартира)» указывается номер офиса, квартиры, помещения, комнаты правления и т.д.

**29.** В разделе 2.8. «Фактический адрес лица» заполняется адрес, по которому находится или пребывает лицо, представляющее сведения. Реквизиты заполняются аналогично пунктам 2.7.1. - 2.7.10. Формы 1.

**30.** В разделе 2.9. «ФИО и должность ответственного лица» указываются фамилия, имя, отчество и должность лица, ответственного за организацию правил внутреннего контроля у лица, представляющего сведения.

30.1. В поле 2.9.2. указывается должность ответственного лица согласно штатному расписанию.

30.2. В поле 2.10. «Телефон (код страны, код региона, номер)» указывается телефонный код страны, междугородний код и номер телефона должностного лица, ответственного за организацию правил внутреннего контроля у лица, представляющего сведение. Поле заполняется только цифрами без пробелов и знаков тире.

#### **3. Сведения об операции**

**31.** В поле 3.1. «Дата совершения» указывается дата совершения операции (сделки) в формате ДД-ММ-ГГГГ, где ДД - день, ММ - месяц, ГГГГ - год. Под датой совершения операции (сделки) следует понимать дату фиксации операции (сделки) у лица, представляющего сведения. Если сообщение представляется по приостановленной (несовершенной) операции (сделке), в поле указывается дата приостановления (дата блокировки выполнения операции (сделки) или, в случае отсутствия таковой, дата принятия решения о приостановлении).

**32.** В поле 3.2. «Время совершения» указывается время совершения операции (сделки) в формате ЧЧ:ММ, где ЧЧ - часы в формате от 00 до 23, ММ - минуты. Под временем совершения операции (сделки) следует понимать время, в которое операция (сделка) была зафиксирована у лица, представляющего сведения.

Если сообщение представляется по приостановленной (несовершенной) операции (сделки), в поле указывается время приостановления (время блокировки выполнения операции (сделки) или, в случае отсутствия такового, время принятия решения о приостановлении).

**33.** В поле 3.3. «Вид операции», обязательно для заполнения, указывается 4-х значный цифровой код вида операции (сделки) в соответствии со **Справочником видов и кодов операций (сделок) (Приложение 14).**

**34.** В поле 3.4. «Дополнительные виды операции» указываются дополнительные 4-х значные цифровые коды вида операции (сделки) в соответствии со **Справочником видов и кодов операций (сделок) (Приложение 14),** проведенных по счету данного клиента.

Коды видов операции (сделок) разделяются символом « , » (запятая) без пробелов. Поле

заполняется в случае принадлежности операции (сделки) к 2-м или более видам, иначе указывается «00» (2 символа нуля).

**35.** В поле 3.5. «Сумма в исходной валюте проведения (цифрами)» цифрами указывается сумма в исходной валюте проведения операции (сделки), включая два знака после запятой. Символ разделителя десятичной и дробной части числа - « , » (запятая).

**36.** В поле 3.6. «Коды валют» указывается 3-значный цифровой код исходной валюты проведения операции (сделки) в соответствии с **Межгосударственным классификатором валют.**

При проведении операции (сделки) по конвертации одной иностранной валюты в другую иностранную валюту, здесь указываются через запятую коды валют, которые участвовали в связанной операции (сделки).

**37.** В поле 3.7. «Сумма операции в целевой валюте проведения» цифрами указывается сумма в целевой (конечной) валюте проведения операции (сделки), включая два знака после запятой. Символ разделителя десятичной и дробной части числа - « , » (запятая).

**38.** В поле 3.8. «Сумма операции в сомовом эквиваленте (цифрами)» указывается сумма операции (сделки) в сомовом эквиваленте, по курсу Национального банка Кыргызской Республики на дату совершения операции (сделки), включая два знака после запятой. Символ разделителя десятичной и дробной части числа - « , » (запятая). При проведении операции (сделки) по конвертации одной иностранной валюты в другую иностранную валюту, здесь указывается сомовый эквивалент целевой валюты.

**39.** Поле 3.9. «Количество ценных бумаг» обязательно для заполнения, при совершении операций (сделок) по купле-продаже ценных бумаг (акций), здесь указывается количество акций, по которым произошел переход права собственности или переданных в номинальное держание.

**40.** Поле 3.10. «Доля в капитале (%)» обязательно для заполнения, при совершении операций (сделок) по купле-продаже ценных бумаг, здесь указывается процентное выражение количества ценных бумаг, по которым произошел переход права собственности, к общему количеству ценных бумаг эмитента.

*Пример: Если общее число выпущенных в обращение АО «ABC» ценных бумаг составляет 1000 акций, а предметом сделки по купле-продаже стали 358 акций, то соответственно доля в капитале составит: 358/1000\*100%=35,8 %*

**41.** В поле 3.11. «Основание совершения операции», обязательно для заполнения, указываются предмет операции (сделки), реквизиты документов, на основании которых совершена операция (сделка), их номера, даты выпуска. В случае отсутствия таких документов необходимо указывать основание совершения операции (сделки) в произвольной форме.

При совершении операций (сделок) на рынке ценных бумаг здесь должны быть указаны:

■ основание перехода прав собственности на ценные бумаги;

■ полное наименование Эмитента;

*Примеры:*

*1. Договор № 12/1468 от 01.10.2006 на передачу в лизинг автомобиля марки «Газель».*

*2. Счет № 1 от 24.05.2005 г. к Договору-комиссии № 421 от 16.02.2005 г. на оказание брокерских услуг.*

*3. Платежное поручение № 39 от 02.02.2006 г. Договор № 682 от 18.01.2006 г. на поставку минеральных удобрений.*

*4. Акт приема-передачи № 1 от 03.03.2006 г. к Договору № 79-ФМ от 26.11.2005 г. на оказание проектно-изыскательных работ.*

*5. Обращение клиента в обменный пункт.*

*6. Договор андеррайтинга № 01-02-03 от 21 января 2007 г., Договор на продажу ценных* 

*бумаг № 01/5 от 21 января 2007 г., Договор на покупку ценных бумаг № 123 от 1 февраля 2007 года, АО «ABC.*

**42.** Поля 3.12. «Критерии обязательного контроля» и 3.13. «Признаки подозрительности» **обязательны** для заполнения лицами, представляющими сведения.

**43.** В поле 3.12. «Критерии обязательного контроля» указываются цифровые коды критериев обязательного контроля. Данное поле заполняется при соответствии операции (сделки) признакам, указанным в **Перечень критериев и справочник кодов операций (сделок), подлежащих обязательному контролю (Приложение 1)**.

**44.** В поле 3.13. «Признаки подозрительности» указывается цифровой код признака подозрительности операции (сделки). Данное поле заполняется при соответствии операции (сделки) признакам, указанным в **Перечне критериев и справочнике кодов подозрительных операций (сделок) (Приложение 3).** Коды признаков подозрительности разделяются символом « , » (запятая) без пробелов.

**45.** Если операция (сделка) по своему содержанию соответствует признакам подозрительности и в тоже время является операцией (сделкой), подлежащих обязательному контролю, то необходимо заполнить оба поля: 3.12. «Критерии обязательного контроля» и 3.13. «Признаки подозрительности».

В том случае если поля 3.12. «Критерии обязательного контроля» и 3.13. «Признаки подозрительности» останутся не заполненными, то данное сообщение будет отвергнуто ГСФР.

В поле 3.14. «Текущее состояние операции» указывается цифровой код признака совершения операции (сделки):

«1» - операция (сделка) совершена;

«2» - операция (сделка) приостановлена;

«0» - операция (сделка) не совершена.

**46.** В поле 3.15. «Количество участников» указывается количество участников операции (сделки). Участниками являются стороны операции (сделки), их представители (доверенные лица), поручители согласно **Справочнику видов и кодов участников операций (сделок) (Приложение 12).**

**47.** В поле 3.16. «Дополнительная информация» указываются любые пояснения, которые лицо, представляющее сведения считает необходимым сообщить касательно операции (сделки), в отношении которой возникают подозрения об ее осуществлении с целью финансирования терроризма (экстремизма) или легализации (отмывания) доходов, полученных преступным путем.

#### **ЛИСТ 002 (Ю)**

#### **(для юридических лиц)**

**48.** В поле «Лист» указывается номер листа в соответствии с пунктом 2 настоящей Инструкции. Для заполнения сведений об участнике операции (сделки) - юридическом лице выбирается лист с буквой «Ю» в номере листа.

**49.** Поля 1.1. «ИНН», 1.2. «Номер сообщения» и 1.3. «Дата сообщения» дублируются с Листа 1.

#### **4. Сведения об участнике операции.**

**50.** В поле 4.1 «Тип участника операции» указывается цифровой код типа участника операции (сделки) в соответствии со **Справочником видов и кодов участников операций (сделок) (Приложение 12)**. Если в данном поле будут указаны коды: 37, 38, 39, 40, 41, 42, названного справочника, то обязательно для заполнения поле

4.10. «Номер листа со сведениями о доверенном лице».

**51.** В разделе 4.2. «Наименование юридического лица» указываются данные о названии, организационно-правовой форме, филиале юридического лица, участника операции (сделки).

**52.** В поле 4.2.1. «Организационно-правовая форма» указывается код организационноправовой формы юридического лица, участника операции (сделки), в соответствии со **Справочником видов и кодов организационно-правовых форм (Приложение 11)**.

**53.** В поле 4.2.2. «Наименование лица» указывается название юридического лица в том виде, как оно указано в его учредительных документах, банковских реквизитах либо документах, являющихся основанием для операции (сделки). Название лица всегда указывается без кавычек и апострофов.

**54.** Для участников, организационно-правовая форма которых соответствует значению «99» в поле 4.2.1. после названия указывается в сокращенном виде организационно-правовая форма так, как она указана в его учредительных документах, банковских реквизитах либо документах, являющихся основанием для операции (сделки). Разделитель между названием и организационно-правовой формой - пробел.

#### *Примеры:*

*Акционерный коммерческий банк Х-Банк*

#### *Городская нотариальная контора*

*Green Hills Ltd.*

**55.** В поле 4.2.3. «Филиал» указывается наименование филиала юридического лица, участника операции (сделки). Поле заполняется только в случае, если филиал непосредственно являлся одним из участников операции (сделки), иначе указывается «00» (2 символа нуля).

**56.** В поле 4.3. «ИНН» указывается индивидуальный номер налогоплательщика юридического лица, участника операции (сделки) - клиента. Данное поле обязательно для заполнения лицом, представляющим сведения в отношении юридических лиц, являющихся клиентами данного лица. В случае если лицо, представляющее сведения не может установить ИНН участника операции (сделки) или таковой отсутствует у участника операции (сделки) на законном основании, в поле указывается «00» (2 символа нуля).

**57.** В поле 4.4. «Код ОКПО» указывается код ОКПО юридического лица, участника операции (сделки). В случае невозможности установления кода ОКПО участника операции (сделки) лицом, представляющим сведения или его отсутствия у участника операции (сделки) на законном основании в поле указывается «00» (2 символа нуля).

**58.** В разделе 4.5. «Признаки юридического лица» заполняются реквизиты участника операции (сделки).

58.1. В поле 4.5.1. «Резидент» необходимо указать:

- «1» - в том случае если юридическое лицо является резидентом Кыргызской Республики, в соответствии с законодательством Кыргызской Республики;

- «2» - в том случае, если юридическое лицо является нерезидентом Кыргызской Республики, в соответствии с законодательством Кыргызской Республики.

58.2. В поле 4.5.2. «Регистрационный номер» указывается регистрационный номер участника операции (сделки), являющегося юридическим лицом, согласно учредительным документам участника операции (сделки), банковским реквизитам либо документам, являющимся основанием для операции (сделки).

58.3. В поле 4.5.2. «Орган регистрации» указывается наименование органа регистрации согласно учредительным документам участника операции (сделки), банковским реквизитам либо документам, являющимся основанием для операции (сделки).

**59.** В разделе 4.6. «Юридический адрес лица» заполняется адрес регистрации участника операции (сделки) согласно его учредительным документам, банковским реквизитам либо документам, являющимся основанием для операции (сделки). Реквизиты заполняются

аналогично пунктам 2.7.1 - 2.7.10. Формы 1. В случае невозможности установления лицом, представляющим сведения юридического адреса участника операции (сделки) в поле указывается «00» (2 символа нуля).

**60.** В разделе 4.7. «Фактический адрес лица» заполняется адрес, по которому находится или пребывает участник операции (сделки). Реквизиты заполняются аналогично пунктам 2.8.1 - 2.8.10. Формы 1. В случае невозможности установления лицом, представляющим сведения фактического адреса участника операции (сделки), в поле указывается «00» (2 символа нуля).

**61.** В разделе 4.8. «Дополнительные сведения о лице» приводятся такие сведения как основной и дополнительные виды деятельности лица, заявленные при открытии счета в банке или при установлении деловых отношений.

**62.** В поле 4.8.1. «Основной вид деятельности лица» указывается основной вид деятельности лица, заявленный в учредительных документах или при открытии счета в банке (установлении деловых отношений).

**63.** В поле 4.8.2. «Дополнительные виды деятельности лица» указывается основной вид деятельности лица, заявленный в учредительных документах или при открытии счета в банке (установлении деловых отношений).

**64.** В разделе 4.9. «Сведения о лице уполномоченном распоряжаться счетом» указываются фамилия, имя, отчество лица, уполномоченного распоряжаться счетом, а также сведения об удостоверяющем личность документе данного лица.

64.1. В поле 4.9.1. «ФИО» указываются фамилия, имя, отчество физического лица в том виде, как они указаны в карточке с образцами подписей. В случае если при идентификации физического лица выделить фамилию, имя и отчество невозможно, в поле указывается полное именование физического лица.

64.2. В поле 4.9.2. «Вид документа» указывается цифровой код вида документа, удостоверяющего личность участника операции (сделки), в соответствии со **Справочником видов и кодов документов, удостоверяющих личность или подтверждающих право иностранного гражданина, или лица без гражданства на пребывание (проживание) в Кыргызской Республике (Приложение 13),** используемых при представлении информации в ГСФР**.**

64.3. В поле 4.9.3. «Серия» указывается серия документа, удостоверяющего личность участника операции (сделки). Если серию документа невозможно однозначно выделить, в поле указывается «00» (2 символа нуля). В этом случае полный номер документа указываются в поле 4.9.4 «№».

64.4. В поле 4.9.4. «№» указывается номер документа, удостоверяющего личность участника операции (сделки).

64.5. В поле 4.9.5. «Дата выдачи» указывается дата выдачи документа, удостоверяющего личность участника операции (сделки), в формате ДД-ММ-ГГГГ, где ДД - день, ММ - месяц, ГГГГ - год.

64.6. В поле 4.9.6. «Кем выдан» указывается орган, выдавший документ, удостоверяющий личность участника операции (сделки).

**65.** Поле 4.10 «Номер листа со сведениями о доверенном лице», обязательно для заполнения в том случае, если в поле 4.1. Листа 002 Ю/Ф, указывается коды поверенного -37 или комитента-38, комиссионера-39, принципала-40, агента-41, субагента-42, участвующего в операции (сделке), от имени одной из сторон, по доверенности. Здесь указывается номер листа сообщения, в котором приведены сведения о доверенном лице участника операции (сделки). Поле заполняется в случае наличия данных обстоятельств, иначе указывается «00» (2 символа нуля).

**66.** Данный раздел обязателен для заполнения лицом, представляющим сведения. Допускается отсутствие сведений о контрагенте клиента лица, представляющего сведения, только в том случае если этот контрагент не является клиентом данного лица, представляющего

сведения.

#### **5. Сведения о счете участника операции.**

**67.** В поле 5.1. «№ счета» указывается номер счета участника операции (сделки), с использованием которого совершена операция (сделка).

**68.** В поле 5.2. «Наименование банка» указывается название банка, в котором открыт счет, указанный в поле 5.1 «№ счета». После названия указывается в сокращенном виде организационно-правовая форма банка в том виде, как она указана в его учредительных документах, банковских реквизитах либо документах, являющихся основанием для операции (сделки). Название банка указывается без кавычек и апострофов. Разделитель между названием банка и организационно-правовой формой - пробел.

**69.** В поле 5.3. «БИК» указывается банковский идентификационный код участника расчетов на территории Кыргызской Республики (БИК) или S.W.I.F.T.BIC (или non-S.W.I.F.T.BIC) код кредитной организации (филиала кредитной организации) нерезидента, обслуживающей участника операции (сделки) при ее проведении.

**70.** В поле 5.4. «Код страны банка» указывается трехзначный цифровой код страны банка или небанковской кредитно-финансовой организации, в котором открыт счет, указанный в поле 5.1. «№ счета», в соответствии с **Межгосударственным классификатором стран мира (МКСМ).**

**71.** В поле 5.5. «Состояние счета» указывается:

- «1» - при зачислении средств на счет;

- «2» - при списании средств со счета.

**72.** В поле 5.6. «Адрес банка» указывается фактический адрес банка (страна, регион, населенный пункт, улица, дом, корпус, офис), в котором открыт счет, указанный в поле 5.1. «№ счета».

#### **6. Дополнительные сведения по операциям с ценными бумагами.**

**73.** Раздел 6. «Дополнительные сведения по операциям с ценными бумагами» заполняется при проведении операции (сделки) по ценным бумагам (акциям).

В поле 6.1. «Количество приобретаемых (отчуждаемых, передаваемых) ценных бумаг» следует указать количество ценных бумаг, приобретенных (отчужденных, переданных) данным лицом.

При участии в операции (сделке) более 2-х участников (продавцов, покупателей) Лист 002 Ю/Ф необходимо заполнять на каждого из них.

#### **ЛИСТ 002 (Ф)**

#### **(для физических лиц)**

**74.** В поле «Лист» указывается номер листа в соответствии с пунктом 2 настоящей Инструкции. Для заполнения сведений об участнике операции (сделки) - физическом лице выбирается лист с буквой «Ф» в номере листа.

Поля 1.1. «ИНН», 1.2. «Номер сообщения» и 1.3. «Дата сообщения» дублируются с Листа 1.

#### **4. Сведения об участнике операции.**

**75.** В поле 4.1. «Тип участника операции» указывается цифровой код типа участника операции (сделки) в соответствии со **Справочником видов и кодов участников операций (сделок) (Приложение 12)**. Если в данном поле будут указаны коды: 37, 38, 39, 40, 41, 42,

названного справочника, то обязательно для заполнения поле

4.10. «Номер листа со сведениями о доверенном лице».

**76.** В разделе 4.2. «Фамилия имя, отчество физического лица» указываются фамилия, имя, отчество физического лица, участника операции (сделки).

a. В поле 4.2.1. «Фамилия» указывается фамилия физического лица в том виде, как она указана в предъявленном им документе, удостоверяющем личность, банковских реквизитах либо документах, являющихся основанием для операции (сделки). В случае если при идентификации физического лица выделить фамилию, имя и отчество невозможно, в поле указывается полное именование физического лица.

b. В поле 4.2.2. «Имя» указывается имя физического лица в том виде, как оно указано в предъявленном им документе, удостоверяющем личность, банковских реквизитах либо документах, являющихся основанием для операции (сделки). В случае если при идентификации физического лица выделить фамилию, имя и отчество невозможно, в поле указывается «00» (2 символа нуля).

c. В поле 4.2.3. «Отчество» указывается отчество физического лица в том виде, как оно указана в предъявленном им документе, удостоверяющем личность, банковских реквизитах либо документах, являющихся основанием для операции (сделки). В случае если при идентификации физического лица выделить отчество невозможно, в поле указывается «00» (2 символа нуля).

**77.** В поле 4.3. «ИНН» указывается идентификационный номер налогоплательщика для физического лица (при его наличии). При невозможности установления ИНН участника операции (сделки) лицом, представляющим сведение или его отсутствия у участника операции (сделки) на законном основании в поле указывается «00» (2 символа нуля). Данное поле обязательно для заполнения в отношении физического лица, занимающегося индивидуальной предпринимательской деятельностью или осуществляющего предпринимательскую деятельность на основании патента, выданного налоговыми органами.

**78.** В поле 4.4. «Гражданство» указывается 3-значный цифровой код страны, гражданином которой является физическое лицо - участник операции (сделки), в соответствии с **Межгосударственным классификатором стран мира.**

**79.** В разделе 4.5. «Признаки индивидуального предпринимателя» заполняется информация об участнике операции (сделки), имеющего регистрацию в качестве индивидуального предпринимателя или осуществляющего предпринимательскую деятельность на основании патента, выданного налоговыми органами.

80.1. В поле 4.5.1. «Регистрация индивидуального предпринимателя» указывается:

«1» - если физическое лицо зарегистрировано в качестве индивидуального предпринимателя или занимается предпринимательской деятельностью на патентной основе, без образования юридического лица;

«2» - в противном случае.

80.2. В поле 4.5.2. «Код ОКПО» указывается код ОКПО участника операции (сделки), имеющего регистрацию в качестве индивидуального предпринимателя. Для физических лиц участников операции (сделки), не являющихся индивидуальными предпринимателями, в поле указывается «00» (2 символа нуля).

80.3. В поле 4.5.3. «Виды деятельности лица» указывается виды деятельности лица, названные в свидетельстве индивидуального предпринимателя, выданном органами статистики, или в патенте, выданном налоговыми органами.

**80.** В разделе 4.6. «Адрес регистрации по месту жительства физического лица» заполняется адрес, по которому зарегистрирован по месту жительства (прописан) участник операции (сделки). Реквизиты заполняются аналогично пунктам 2.7.1 - 2.7.10. Формы 1. В случае невозможности установления лицом, представляющим сведение адреса регистрации по месту жительства участника операции (сделки) в поле указывается «00» (2 символа нуля).

**81.** В разделе 4.7. «Адрес регистрации по месту пребывания физического лица» заполняется адрес, по которому зарегистрирован по месту пребывания участник операции (сделки). Реквизиты заполняются аналогично пунктам 2.7.1 - 2.7.10. Формы 1. В случае невозможности установления лицом, представляющим сведения адреса регистрации по месту пребывания участника операции (сделки) в поле указывается «00» (2 символа нуля).

**82.** В разделе 4.8. «Реквизиты документа, удостоверяющего личность физического лица» заполняются сведения об удостоверяющем личность документе физического лица, являющегося участником операции (сделки). В случае невозможности установления лицом, представляющим сведения реквизитов документа, удостоверяющего личность участника операции (сделки), в поле указывается «00» (2 символа нуля).

83.1. В поле 4.8.1. «Вид документа» указывается цифровой код вида документа, удостоверяющего личность участника операции (сделки), в соответствии со **Справочником видов и кодов документов, удостоверяющих личность или подтверждающих право иностранного гражданина, или лица без гражданства на пребывание (проживание) в Кыргызской Республике (Приложение 13),** используемых при представлении информации в ГСФР.

83.2. В поле 4.8.2. «Серия» указывается серия документа, удостоверяющего личность участника операции (сделки). Если серию документа невозможно однозначно выделить, в поле указывается «00» (2 символа нуля). В этом случае полный номер документа указываются в поле 4.8.3 « $N_{.}$ ».

83.3. В поле 4.8.3. «№» указывается номер документа, удостоверяющего личность участника операции (сделки).

83.4. В поле 4.8.4. «Дата выдачи» указывается дата выдачи документа, удостоверяющего личность участника операции (сделки), в формате ДД-ММ-ГГГГ, где ДД день, ММ - месяц, ГГГГ - год.

83.5. В поле 4.8.5. «Кем выдан» указывается орган, выдавший документ, удостоверяющий личность участника операции (сделки).

83.6. В поле 4.8.6. «Дата рождения» указывается дата рождения участника операции (сделки) в формате ДД-ММ-ГГГГ, где ДД - день, ММ - месяц, ГГГГ - год.

83.7. В поле 4.8.7. «Место рождения» указывается адрес (страна, регион, населенный пункт) места рождения участника операции (сделки).

**83.** В поле 4.9. «Номер листа со сведениями о доверенном лице», обязательно для заполнения в том случае, если в поле 4.1. Листа 002 Ю/Ф, указывается код поверенного -37 или комитента-38, комиссионера-39, принципала-40, агента-41, субагента-42, участвующего в сделке, от имени одной из сторон, по доверенности. Здесь указывается номер листа сообщения, в котором приведены сведения о доверенном лице участника операции (сделки). Поле заполняется в случае наличия данных обстоятельств, иначе указывается «00» (2 символа нуля).

#### **5. Сведения о счете участника операции.**

**84.** В поле 5.1. «№ счета» указывается номер счета участника операции (сделки), с использованием которого совершена операция (сделка).

**85.** В поле 5.2. «Наименование банка» указывается название банка, в котором открыт счет, указанный в поле 5.1 «№ счета». После названия указывается в сокращенном виде организационно-правовая форма банка, в том виде, как оно указано в его учредительных документах, банковских реквизитах либо документах, являющихся основанием для операции (сделки). Название банка указывается без кавычек и апострофов. Разделитель между названием банка и организационно-правовой формой - пробел.

**86.** В поле 5.3. «БИК» указывается банковский идентификационный код участника расчетов на территории Кыргызской Республики (БИК) или S.W.I.F.T.BIC (или nonS.W.I.F.T.BIC) код кредитной организации (филиала кредитной организации) нерезидента, обслуживающей участника операции (сделки) при ее проведении.

**87.** В поле 5.4. «Код страны банка» указывается трехзначный цифровой код страны банка или небанковской кредитно-финансовой организации, в котором открыт счет, указанный в поле 5.1 «№ счета», в соответствии с **Межгосударственным классификатором стран мира (МКСМ)**.

**88.** В поле 5.5. «Состояние счета» указывается:

«1» - при зачислении средств на счет;

«2» - при списании средств со счета.

**89.** В поле 5.6. «Адрес банка» указывается фактический адрес банка (страна, регион, населенный пункт, улица, дом, корпус, офис), в котором открыт счет, указанный в поле 5.1. «№ счета».

#### **6. Дополнительные сведения по операциям с ценными бумагами.**

**90.** Раздел 6. «Дополнительные сведения по операциям с ценными бумагами» заполняется при проведении операции (сделки) по ценным бумагам (акциям).

В поле 6.1. «Количество приобретаемых (отчуждаемых, передаваемых) ценных бумаг» следует указать количество ценных бумаг, приобретенных (отчужденных, переданных) данным лицом. При участии в операции (сделке) более 2-х участников (продавцов, покупателей) Лист 002 Ю/Ф необходимо заполнять на каждого из них.

# **ГЛАВА 3. ДОПОЛНИТЕЛЬНЫЕ РАЗЪЯСНЕНИЯ ПО ЗАПОЛНЕНИЮ ФОРМЫ 1**

**91.** Типы участников операции (сделки) заполняются по отношению к целевой валюте. Например, если человек поменял доллары на евро в обменном пункте банка, то его тип участника будет «Покупатель»;

**92.** Если у лица, представляющего сведения имеются филиалы (представительства, отделения), то информация должна предоставляется в ГСФР через головной офис (представительство, отделение), а не напрямую.

*Например, информация по операциям (сделкам), совершенным в Ошском филиале Х-банка, должны предоставляться головным отделением Х-банка;*

**93.** При предоставлении информации от филиалов (представительств, отделений) на Листе 001 указываются данные головного офиса (представительства, отделения), при этом в поле 2.6. «Филиал/подразделение» указывается наименование филиала (представительства, отделения) и на Листе Ю/Ф в полях 5.2. «Наименование банка» и 5.6 «Адрес банка» также указываются полное наименование и адрес филиала (представительства, отделения);

**94.** Если сообщение представляет собой последовательность операций (сделок) с одной и той же суммой денег, то в поле 3.3. «Вид операции» должно быть указано основное назначение операции (сделки), а в поле 3.4. «Дополнительные виды операции» указываются дополнительные коды операций (сделок), необходимые (предшествующие) для осуществления основной операции (сделки).

*Например, г-н Y пришел в Х-банк с наличными сомами для того, чтобы перевести эти деньги своему компаньону г-ну Z в долларах. При заполнении сообщения в СФР в поле 3.3. следует указать код операции перевода денег, т.к. именно это хотел сделать г-н Y, а в поле 3.4. - через запятую коды взноса денег (т.е. обезналичивание) и их последующего обмена с сомов в доллары (конвертация).*

# **ГЛАВА 4. ПРИМЕРЫ ЗАПОЛНЕНИЯ ФОРМЫ 1, В ЗАВИСИМОСТИ ОТ ВИДОВ ОПЕРАЦИЙ (СДЕЛОК)**

### **Пример 1.**

l

Банк N продал физическому лицу, наличные 30 000 (тридцать тысяч долларов США) за наличные сомы, по курсу продажи 2 сома за 1 доллар, при этом данное физическое лицо *не является* клиентом Банка N и соответственно *не имеет лицевого счета в этом банке.*

В этом примере «исходной валютой проведения» является - сом, а «целевой валютой проведения» - доллар США.

#### *Сообщение формируется на 3-х листах*

1. *Лист 001* заполняется на Банк N как на лицо, представляющее сведения.

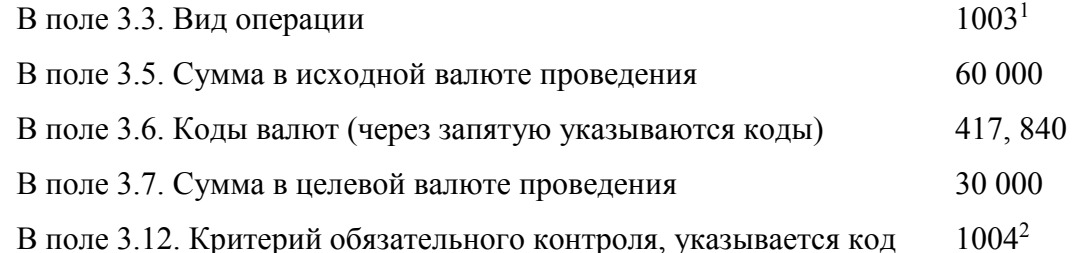

2. *Лист 002Ю* Формы 1 заполняется на Банк N как на участника операции.

В поле 4.1. Тип участника операции, указывается код 04 - продавец;

В поле 5.1. № счета, указывается номер счета кассы Банка N *в целевой валюте проведения*, в данном случае, номер счета кассы банка для учета долларов США; В поле 5.5. Состояние счета, указывается код - 2 **списание средств со счета;**

# 3. *Лист 003Ф* Формы 1 заполняется на физическое лицо, второго участника операции. В поле 4.1.1. Тип участника операции, указывается код 05 - покупатель; В поле 5.1. «№ счета» указывается № счета Кассы Банка в исходной валюте проведения, в данном примере, номер счета кассы банка для учета сома; **В поле 5.5 «Состояние счета» указывается код – 1 зачисление средств на счет;**

# **Пример 2. Продажа Банком наличной иностранной валюты за другую безналичную валюту**

Банк N продал Клиенту Банка - физическому лицу - наличные 20000 евро за безналичные доллары США по курсу 1,5 доллара за 1 евро.

В этом примере «исходной валютой проведения» является - доллар США, а «целевой валютой проведения» - евро.

### *Сообщение формируется на 3-х листах*

1. *Лист 001* заполняется на Банк N как на лицо, представляющее сведения.

Поскольку Клиентом были совершены две операции с одной и той же суммой

**<sup>1</sup> Код операции 1003 означает обмен одного вида валюты на другой вид валюты**

**<sup>2</sup> Код критерия обязательного контроля 1004 указывает на продажу наличной иностранной валюты.**

денег (обмен безналичных долларов на евро и последующее снятие с лицевого счета наличных евро), то в поле 3.3 «Вид операции» необходимо указать код - 1003, а в поле 3.4. «Дополнительные виды операции» - код 1002;

В поле 3.5 «Сумма в исходной валюте проведения» - 3000;

В поле 3.6 «Коды валют» через запятую указываются коды - 840, 978;

В поле 3.7 «Сумма в целевой валюте проведения» указывается - 20000;

#### 2. Лист 002Ю **Формы 1 заполняется на Банк N** *как на участника операции.*

В поле 5.1 «№ счета» указывается номер счета Кассы Банка N *в целевой валюте проведения*, в данном примере, евро;

В поле 5.5 «Состояние счета» указывается код - 2 списание средств со счета.

3. *Лист 003Ф* Формы 1 заполняется на Клиента Банка - второго участника операции.

В поле 5.1. «№ счета» указывается № лицевого счета Клиента Банка *в целевой валюте*;

Поскольку в итоге проведения названных операций, наличные *евро были сняты со счета*, то в поле 5.5 «Состояние счета» указывается код - 1, зачисление средств на счет.

# **Пример 3. Денежные переводы без открытия счета (Western Union, Migom, и т.п., SWIFT).**

## **А) Принятие перевода.**

Банк N принял от физического лица, Осмонова И.К. - не клиента Банка, наличные 200 долларов США, для перевода в пользу Ильясова А.Н., по системе денежных переводов без открытия счета Z.

#### *Сообщение формируется на 3-х листах*

1. *Лист 001* заполняется на Банк N как на лицо, представляющее сведения.

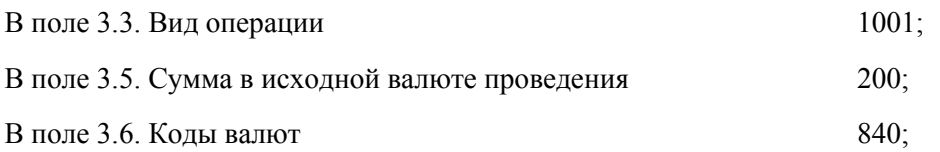

2. *Лист 002Ф* Формы 1 заполняется на **отправителя перевода -** Осмонова И. К.

В поле 5.1 «№ счета» указывается номер счета Кассы Банка N, предназначенной для учета долларов США.

В поле 5.5 «Состояние счета» указывается код 2 списание средств со счета.

3. *Лист 003Ф* Формы 1 заполняется на **получателя перевода** - Ильясова А. Н.

В поле 5.1. «№ счета» указывается номер счета Банка N, предназначенный для расчетов по системе денежных переводов без открытия счета «Z»;

В результате проведения данной операции, у Банка N возникают обязательства

перед системой денежных переводов без открытия счета «Z», следовательно, в поле 5.5 «Состояние счета» указывается код - 1, т.е. зачисление средств на счет.

# **Б) Выдача перевода**

Банк N выдал Ивановой Е.С. перевод в сумме 156 долларов США, направленный ей по системе денежных переводов без открытия счета «R» Петровым К.С.

# *Сообщение формируется на 3-х листах*

1. *Лист 001* заполняется на Банк N как на лицо, представляющее сведения.

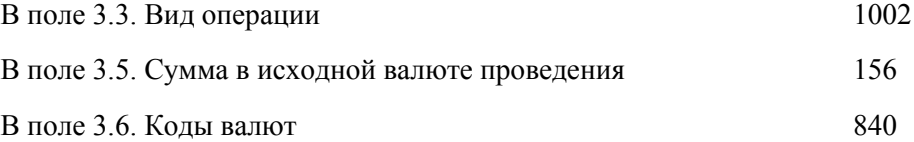

# 2. *Лист 002Ф* Формы 1 заполняется на **получателя перевода -** Иванову Е.С.

В поле 5.1 «№ счета» указывается номер счета Кассы Банка N, предназначенной для учета долларов США.

В поле 5.5 «Состояние счета» указывается код 1, т.е. зачисление средств на счет.

# 3. *Лист 003Ф* Формы 1 заполняется на **отправителя перевода** - Петрова К.С.

В поле 5.1. «№ счета» указывается номер счета Банка N, предназначенный для расчетов по системе денежных переводов без открытия счета «R».

В результате проведения данной операции, Банк N исполнил свои обязательства перед системой денежной переводов, без открытия счета «R», следовательно, в поле 5.5 «Состояние счета» указывается код - 2, т.е. списание средств со счета.

# **Пример 4. Обмен активами А) Обналичивание**

Банк Альфа получил от Банка Омега 2 млн. безналичных сомов в обмен на 2 млн. наличных сомов, т.е. Банк Альфа внес наличные сомы в кассу Банка Омега, а Банк Омега перечислил безналичные сомы на корреспондентский счет Банка Альфа.

# *Сообщение формируется на 3-х листах*

1. *Лист 001* заполняется на Банк Альфа как на лицо, представляющее сведения.

В поле 3.3 «Вид операции» указывается код - 2099;

В поле 3.16 «Дополнительная информация» необходимо указать: *Обмен наличных сомов на безналичные сомы;*

В поле 3.5 «Сумма в исходной валюте проведения» - 2 000 000

В поле 3.6 «Коды валют» указывается код соответствующей валюты - 417;

2. *Лист 002Ю* Формы 1 заполняется на Банк Альфа как на участника операции.

В поле 5.1 «№ счета» указывается номер корреспондентского счета Банка Альфа, по которому проведено зачисление безналичных сомов;

В поле 5.5 «Состояние счета» указывается код - 2, т.е. списание средств со счета;

3. *Лист 003Ю Формы 1 заполняется* на второго участника операции - *Банк Омега.*

В поле 5.1. «№ счета» указывается номер корреспондентского счета Банка Омега, с которого был произведен перевод средств.

В поле 5.5 «Состояние счета» указывается код - 1, т.е. зачисление средств на счет.

Б) Обмен валюты одного вида на валюту другого вида

# *Сведения формируются на 3 листах*

Оба банка формируют свои сообщения в соответствии выбранной *целевой* 

# *валютой.*

Банк Альфа приобрел у Банка Омега безналичные 2 млн. евро, за безналичные доллары, по курсу 1 евро за 2 доллара.

1. *Лист 001* заполняется на Банк Альфа как на лицо, представляющее сведения.

В поле 3.3 «Вид операции» указывается код - 1003;

В поле 3.5 «Сумма в исходной валюте проведения» - 4 000 000;

В поле 3.6 «Коды валют» через запятую, указываются коды: 840, 978;

В поле 3.7 «Сумма в целевой валюте проведения» указывается - 2 000 000;

2. *Лист 002Ю* Формы 1 заполняется на Банк Альфа как на участника операции. В поле 5.1 «№ счета» указывается номер корсчета Банка Альфа, по которому произведено зачисление евро.

В поле 5.5 «Состояние счета» указывается код - 1, внесение средств на счет.

3. *Лист 003Ю Формы 1 заполняется* на второго участника операции - *Банк Омега.* В поле 5.1. «№ счета» указывается номер счета корсчета Банка Омега, с которого были перечислены безналичные евро.

В поле 5.5 «Состояние счета» указывается код - 2, списание средств со счета.